## Introduction the the Singular sources

Hans Schönemann

October 22, 2014

## Preface

This paper should introduce some concept and conventions of SINGULAR which are not connected to a specific routine/type.o

For details, consult the sources or the reference manual about that specific routine.

Ich wünschte sehr der Menge zu behagen, Besonders weil sie lebt und leben läßt. Die Pfosten sind, die Bretter aufgeschlagen, Und jedermann erwartet sich ein Fest. Sie sitzen schon mit hohen Augenbraunen Gelassen da und möchten gern erstaunen. Ich weiß, wie man den Geist des Volks versöhnt; Doch so verlegen bin ich nie gewesen: Zwar sind sie an das Beste nicht gewöhnt, Allein sie haben schrecklich viel gelesen. Wie machen wir's, daß alles frisch und neu Und mit Bedeutung auch gefällig sei? Denn freilich mag ich gern die Menge sehen, Wenn sich der Strom nach unsrer Bude drängt, Und mit gewaltig wiederholten Wehen Sich durch die enge Gnadenpforte zwängt; Bei hellem Tage, schon vor vieren, Mit Stößen sich bis an die Kasse ficht Und, wie in Hungersnot um Brot an Bäckertüren, Um ein Billet sich fast die Hälse bricht. (Goethe, Faust, Vorspiel auf dem Theater)

# Naming Conventions

### 1.1 Functions

The general rule for function names (and other global visible names) is the structure <prefix><Name>. The main part (and each new word within) starts with a capital letter. A list of some common prefixes:

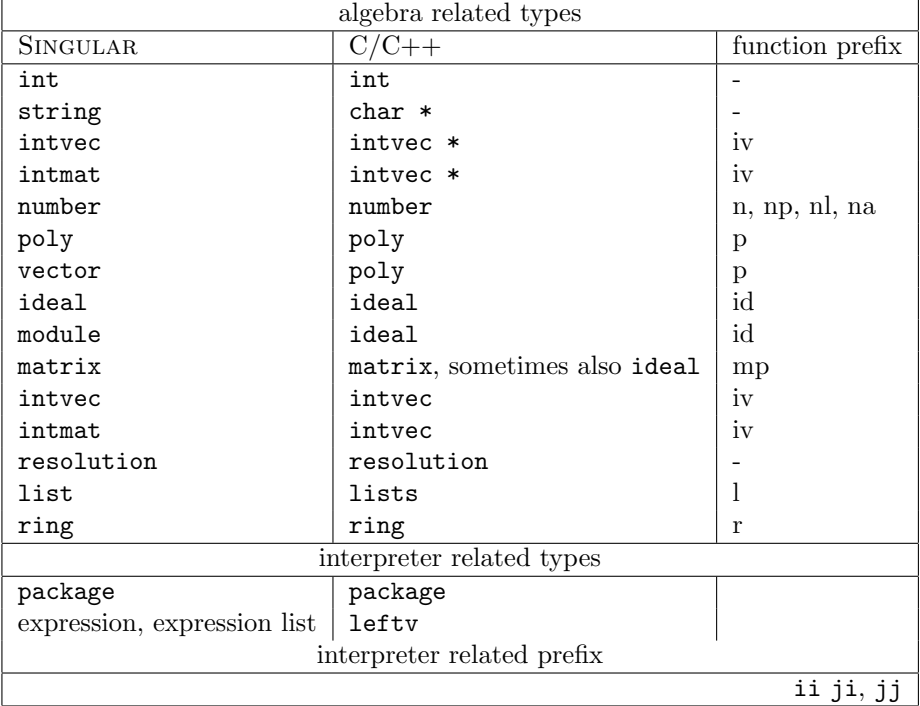

### 1.2 Macros

Macros which are used to avoid multiple inclusion by cpp should be derived from the file name and completely in capital letters. The same applies to macros for constant values.

Macros which are used as functions should follow the convention for function

names above.

### 1.3 File names

Names for files are restricted by the usual file systems restrictions: they must be unique even if all capital letters are converted to small letters.

### 1.4 Local Variables

Usually  $i, j, k, 1, m, n$  are int counter,  $f, g, p$  are often used for polynomials. Within the interpreter,  $u,v,w$  are the arguments, res the result, h is usually a pointer for an interpreter variable.

## Types and constants

### 2.1 Standard Types

- ADDRESS void\*
- BOOLEAN a small integer type which at most place contains FALSE, TRUE and sometimes some more. For speed/space reasons it is int on 64bit machines and short otherwise.

(sizeof(char)<=sizeof(BOOLEAN)<=sizeof(int))

### 2.2 Standard Constants

C++ does not distinguish these values, but Singular does (depending on the intended type):

- 0 for short/int
- 0L for long
- $\bullet$  '\0' for char
- NULL for pointer

# I/O

#### 3.1 Input

stdin is exclusively used by the scanner. Other input must use the methods of si\_link. (see Inout::pause).

### 3.2 Output

Beside si\_link output to stdout is provided by Print (analogue to printf)), PrintS(char \*), warning should be printed by Warn/WarnS, errors by Werror/WerrorS.

Other data type have their own output routines which are bases (exclusively) on Print/PrintS.

### 3.3 String based output

Many output routines are also used for conversion to string:

- start a new buffer with StringSetS(char \*)
- (optional) append stuff with StringAppendS
- destroy the buffer and return its contents (an omalloc allocated block) with StringEndS.

The nesting level of StringSetS/ StringEndS is limited to 8.

#### 3.4 Output routines

All output routines for certain types have Write in them: n\_Write (for number, to the buffer), p\_write (for poly), iiWriteMatrix (for ideal/matrix/map/module). rWrite (for ring), etc.

## Memory management

Singular uses omalloc as memory manager, which is optimized for many small blocks of similar sizes (very low overhead). Another difference to malloc is the alignment: address are aligned to the size of a pointer, not the largest simple type. For such requirements use omAllocAligned. The content of the newly allocated block is undefined unless omAlloc0 (or similar) is used: the content of these blocks is set to 0.

- omalloc: analogue to malloc
- omAlloc(s): Singular's optimized version: requires  $s! = 0$ .
- omfree: analogue to free
- omFree(p): Singular's optimized version: requires  $p! = NULL$ .
- omFreeSize: checks the size in the debug version, otherwise equivalent to omFree
- omAllocBin(b): uses a special free list created by omGetSpecBin
- omFreeBin(p,b): uses a special free list created by omGetSpecBin, but blocks allocated by omAllocBin may also be freed by omFree/omFreeSize
- new/delete: standard C++ memory operators are overloaded, must be used in pairs, cannot be mixed neither with omalloc nor new[]/delete[]
- new []/delete []: standard  $C++$  memory operators are overloaded, must be used in pairs, cannot be mixed neither with omalloc nor new/delete

# Numbers

The structure pointed to by "coeffs" describes a commutative ring with 1 which could be used as coefficients for polynomials.

To create a new instance of coeffs, implement all of the mandatory properties/functions (and, depending of the properties, the needed optional ones) and register it via nRegister(n\_unknown,<InitCharFunc>). coeff stores now the description of this ring and all the operations, its members are of type number (they should be considered as hidden pointers).

The general convention for these functions for numbers is that they create new (number-) objects (keeping the arguments) - with the exception of the cfInp... routines which modify their first argument.

All public routines are prefixed by n\_ and require the ring description (of type coeff) as last argument.

## Polynomials

#### 6.1 poly and ring

Polynomials form a polynomial ring, commutative or non-commutative, together with a monomial ordering (global, local or mixed). The coefficients (number) commute with all polynomial variables.

The description of the ring is stored by objects of type ring, their objects are of type poly.

poly represents polynomials as simple linked list of monomials, ordered by the corresponding monomial ordering. NULL represents the polynomial 0. Each monomial consists of a coefficient (of type number, a next pointer and the representation of the exponent vector. Its encoding depends on the monomial ordering: only p\_GetExp/p\_GetExpV can retrieve the exponents, only p\_SetExp/p\_SetExpV can set them. After a call resp. several call to p\_SetExp one needs to call p\_Setm.

The general convention for polynomial functions is that they create new (poly-) objects by absorbing the arguments (consider them afterward as undefined) thus deleting their input.

Exceptions are the copying routines p\_Copy, p\_Head

Most public routines are prefixed by  $p_$  and require the ring description as last argument (of type ring). Some routines do not required a ring, they are prefixed by p (pGetCoeff,pNext,pIter,..) For historical reasons most routines have also a version with the prefix p: they use currRing as description of the ring.

#### 6.2 Buckets

An alternative polynomial representation is given by kBucket7sBucket. Use kBucket if access to the leading term is needed (for example during standard basis computations), otherwise sBucket is better suited (for example in sorting polynomials, conversion routines and multiplication).

### 6.3 CanonicalForm

Another alternative polynomial representation is given by factory's CanonicalForm, which represents polynomials in a recursive way, which is well suited for multiplication/division and gcd/factorization routines.

## Interfacing the interpreter

#### 7.1 leftv

The Singular interpreter is stack based, generated by bison. The stack elements are from an array of sleftv, therefore leftv (pointer to sleftv) is the standard type to pass to all the routines. It also explains that the "destructor" CleanUp does not free the memory block. The main parts of sleftv are the type id and a data pointer:

- Typ() the type of the expression (after evaluation): may be the value of rtyp (in the case of a constant) or the type of a variable (then rtyp is IDHDL) or the type of an index entry in a list/ideal/etc. (then e ist not NULL)
- rtyp (see Typ())
- Data() a read-only pointer to the data of the expression. Has to be casted according to the result of Typ
- data (see Data())
- CopyD() a copy of the data, may only be called once, is more efficient than  $copy(Data())$

#### 7.2 Kernel commands

Kernel commands are scheduled by 4 tables (for 1, 2, 3 or "many" arguments). Which one is used depends on the type of the operation  $(CMD_1, CMD_12, \ldots, CMD_M)$ and the current number of arguments: for example an operation of type CMD\_12 and 2 arguments would use dArith2, while an operation of type CMD\_M and 2 arguments uses table dArithM. The entries for certain operations have to be grouped together, the order within such a block is determined by the order of type conversions: the interpreter tries first to find an exact match for the argument types, after that the first entry where all arguments may be converted is used. For example, for + the entry with (matrix,matrix) has to come after (poly,poly): other wise the result of x+1 would be a matrix and not a poly.

The order of the block is not so important, but an alpabetical order makes them easier to find.

### 7.3 Procedure calls

Add C/C++ functions via iiAddCproc("<component>","<name>",<static ?>,<C+ routine to call $(i)$ ; + to the current name space. Here component stands for the module name (in the file system), used for displaying information, name is the name of the function for the interpeter, static is 0 or 1.

An alternative may be the procedure from Singular/HOWTO.addKernelCmds, but adding new kernel commands as reserved names should be used only rarely (because of name conflicts, growing table sizes, etc.).

Calling functions (which are not kernel commands) is done via iiMake\_proc(idhdl pn, package pack, sleftv\* sl) where pn stands for the function, pack the current package and sl (which may be NULL) the list of the arguments.

### 7.4 Error handling

All interpreter routines return an error code (FALSE for success, TRUE for error). Additional an explaination should be given via Werror/WerrorS. This sets errorreported,inerror which the interpreter resets to 0 during error handling. External callers to the Singular interpreter routines have do this themselves.

## Where to find files

### 8.1 Paths via environment variables and relative to the binary

Singular has 3 mechanism to find its files during run-time:

- 1. by environment variables
- 2. relative to the location of the main binary
- 3. fixed path at configure time

The most important are:

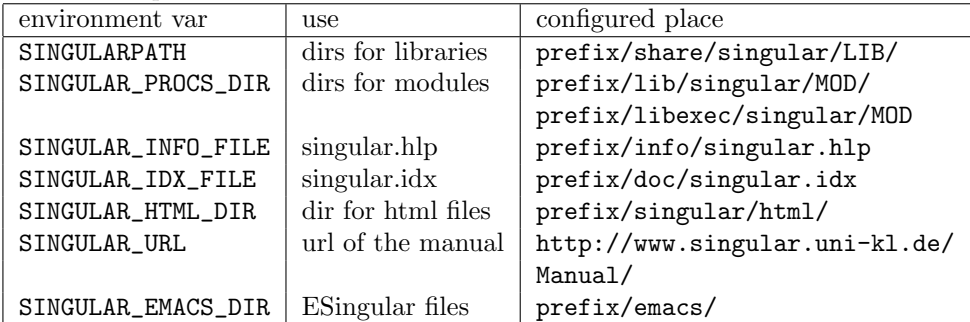

For the configured place prefix is set by configure (usually /usr/local or /usr), for the run-time location prefix is  $\frac{1}{2}$ b... where  $\frac{1}{2}$ b is the directory of the main Singular binary (after following symbolic links).

For files, the first possibility is chosen, for paths, all existent directories are considered: system("with"); or Singular -v tells the current settings.

#### 8.2 More files

.singularrc is searched in the current directory, in the home directory and in the directories of the singular path. If more than one exists, only the first is used.

gftables/\* is searched in the directories of the singular path and defaults to prefix/share/factory/gftables/...

## More environment variables

### 9.1 SINGULARHIST

If Singular is compiled with readline, and if the environment variable SINGULARHIST is set and has a name of a valid file as value, then the input history is stored across sessions using this file. Otherwise, i.e., if it is not set, then the history of the last inputs is only available for previous commands of the current session.

#### 9.2 PATH

For calls to external programs, PATH is extended by the directory of the main Singular binary and the directories for modules (see previous chapter)

### 9.3 HOME

tilde in file names is replaced by the contents of HOME. If HOME is not set or unusable, SINGHOME is used (on windos).

# **Contents**

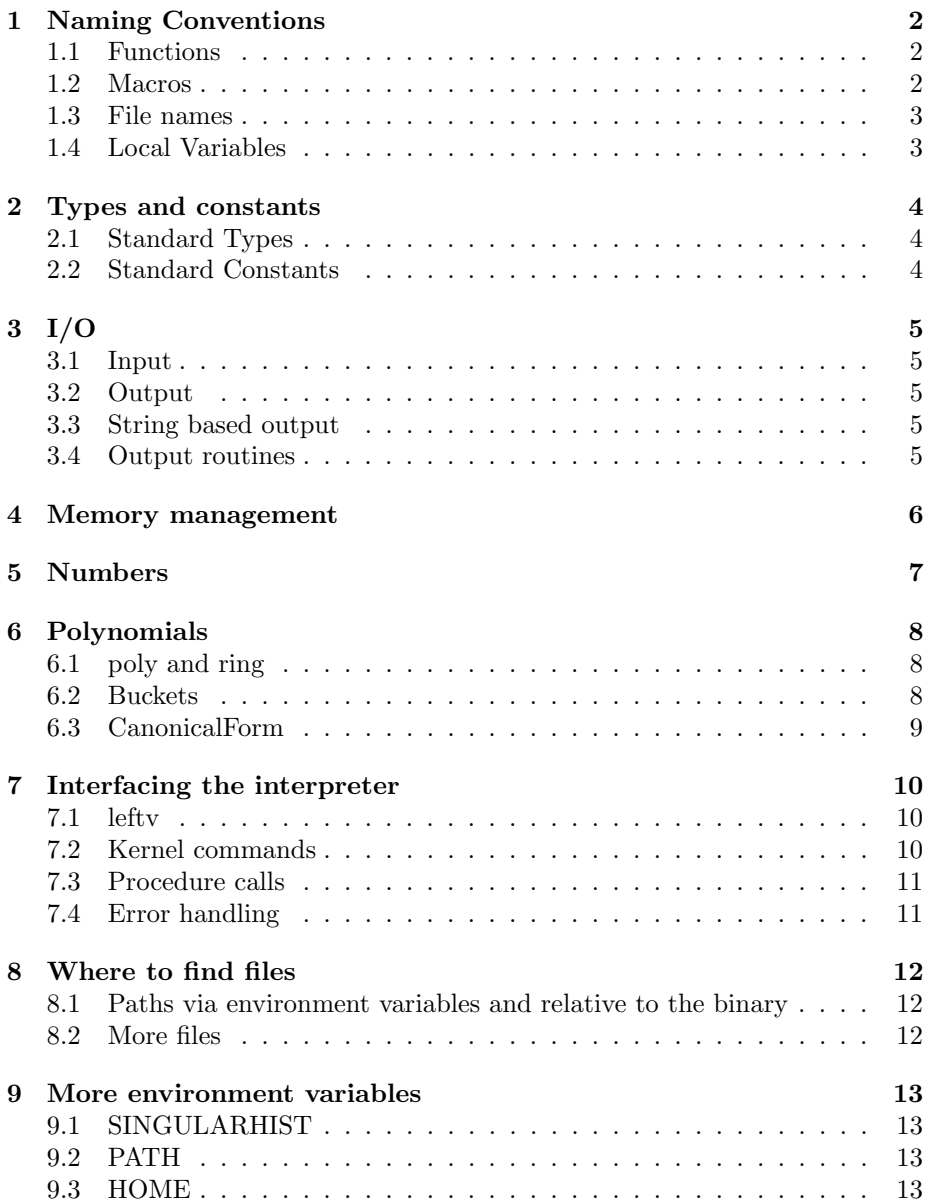